SNS COLLEGE OF TECHNOLOGY,COIMBATORE-35

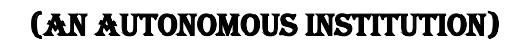

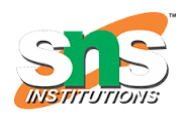

## **DEPARTMENT OF COMPUTER SCIENCE AND ENGINEERING**

# **19CSO303-Web Designing(Open Elective)**

### **XML &XSLT**

#### **Document Type Definition:**

A Document Type Definition **(DTD)** describes the tree structure of a document and something about its data. It is a set of markup affirmations that actually define a type of document for the SGML family, like GML, SGML, HTML, XML.

A DTD can be declared inside an XML document as inline or as an external recommendation. DTD determines how many times a node should appear, and how their child nodes are ordered.

There are 2 data types, PCDATA and CDATA

- PCDATA is parsed character data.
- CDATA is character data, not usually parsed.

# **Syntax:**

<!DOCTYPE element DTD identifier

```
\Gamma first declaration
    second declaration
 .
 .
    nth declaration
]>
```
### **Example:**

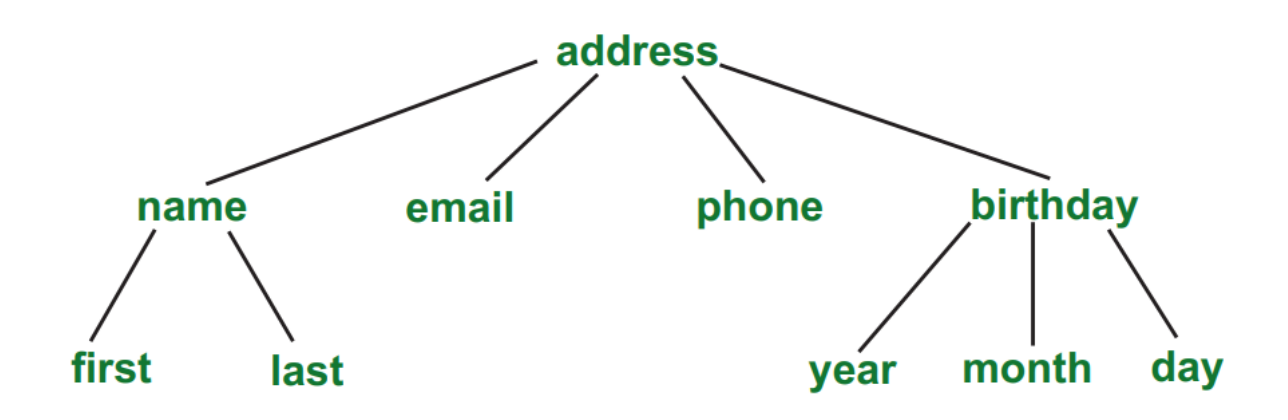

#### **XML Namespaces**

XML **Namespace** is used *to avoid element name conflict* in XML document.

XML Namespace Declaration

An XML namespace is declared using the reserved XML attribute. This attribute name must be started with "xmlns".

Let's see the XML namespace syntax:

**<element** xmlns:name = "URL"**>**

Here, namespace starts with keyword **"xmlns"**. The word **name** is a namespace prefix. The **URL** is a namespace identifier.

Let's see the example of XML file.

```
<?xml version="1.0" encoding="UTF-8"?>
<cont:contact xmlns:cont="http://sssit.org/contact-us">
 <cont:name>Vimal Jaiswal</cont:name>
 <cont:company>SSSIT.org</cont:company>
 <cont:phone>(0120) 425-6464</cont:phone>
```
#### **</cont:contact>**

The Default Namespace

The default namespace is used in the XML document to save you from using prefixes in all the child elements.

The only difference between default namespace and a simple namespace is that: There is no need to use a prefix in default namespace.

You can also use multiple namespaces within the same document just define a namespace against a child node.

Example of Default Namespace:

**<tutorials** xmlns="http://www.javatpoint.com/java-tutorial"**>**

### **<tutorial>**

**<title>**Java-tutorial**</title>**

**<author>**Sonoo Jaiswal**</author>**

**</tutorial>**

...

**</tutorials>**